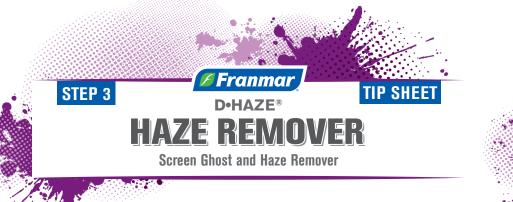

Made with Soybeans • 100% Biodegradable • Non-Toxic and Non-Caustic

**Franmar's Haze Remover** is one of the safest and most effective ghost and haze removers in the industry today! Unlike traditional caustic haze removers, **Franmar's Haze Remover** will not damage screen mesh no matter how long you leave it on. Good haze removal practices save screen printers money, with longer usability of screens.

## Directions

- 1 Spray or pour a minimal amount onto screen haze/ghost image.
- 2 Scrub both sides of screen with dedicated Biggee™
- pad or nylon brush.
- **3** Rinse screen clean with pressured water.

lsage Tips

ian nar's Somen Deureeser to now: avridue.

Chat with a live customer service rep (No phone menu maze!) 800-538-5069

*7am - 5:30pm Mon - Thurs. Friday 7am - 5:00pm CT* or visit our website: www.franmar.com

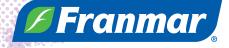

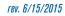